# DECLARACIÓN DE PATRIMONIO PARA FUNCIONARIOS Y AUTORIDADES FORMULARIO DEL DS. Nº 45, DE 2006, DEL MINISTERIO SECRETARIA GENERAL DE LA PRESIDENCIA

#### I. **DATOS DE LA DECLARACION**

 $\sim$ 

 $\alpha$ 

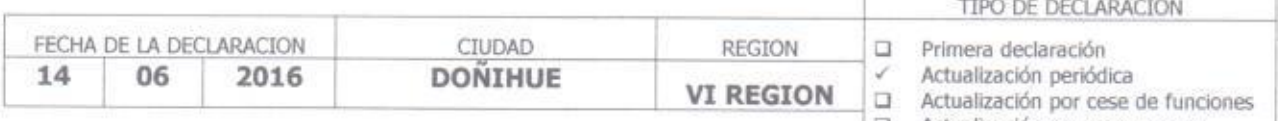

 $\Box$  Actualización por nuevo cargo  $\Box$  Otra actualización

### II. **DATOS DEL DECLARANTE**

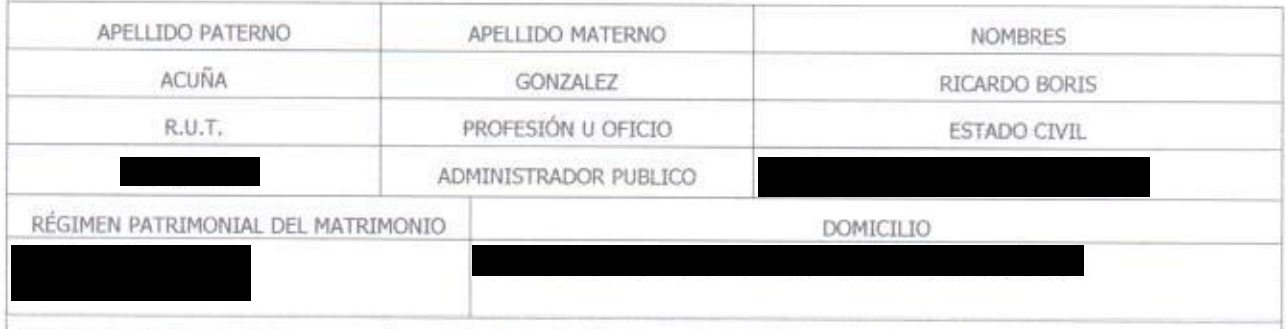

Se excluyen bienes del cónyuge mujer casada bajo el régimen patrimonial de sociedad conyugal, administrados por ella de conformidad con los artículos 150, 166 y 167 del Código Civil:

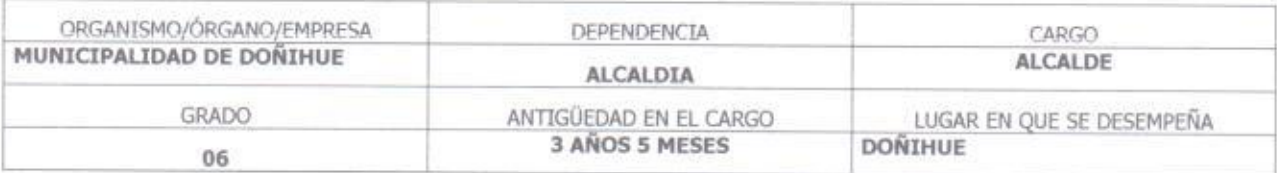

#### III. PATRIMONIO DEL DECLARANTE

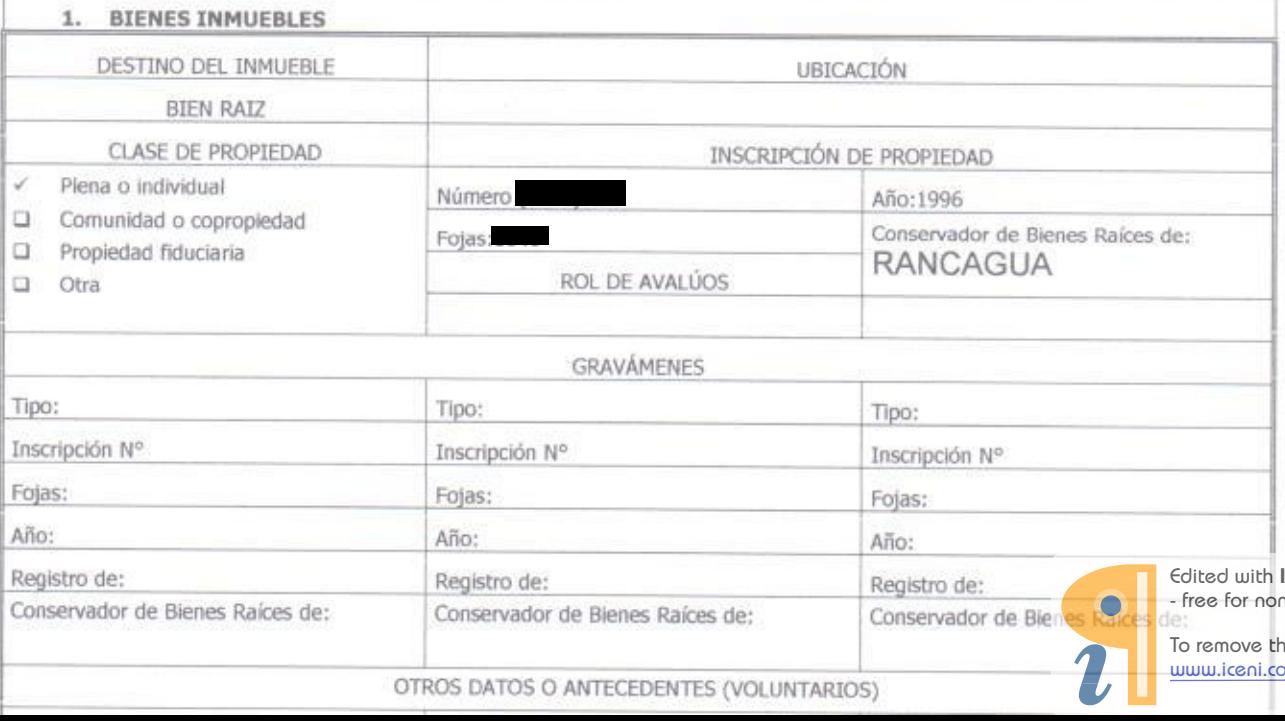

Infix PDF Editor n-commercial use.

is notice, visit: om/unlock.htm

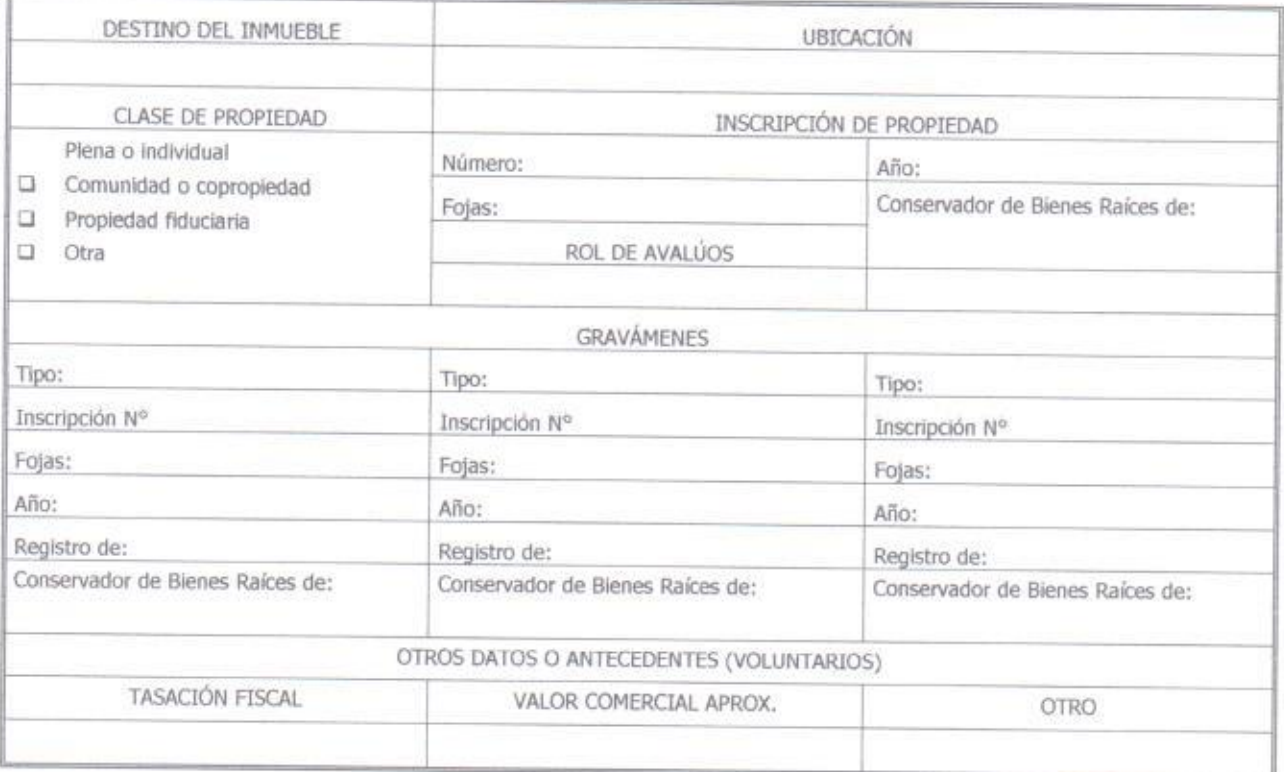

 $\widetilde{\mathcal{D}}$ 

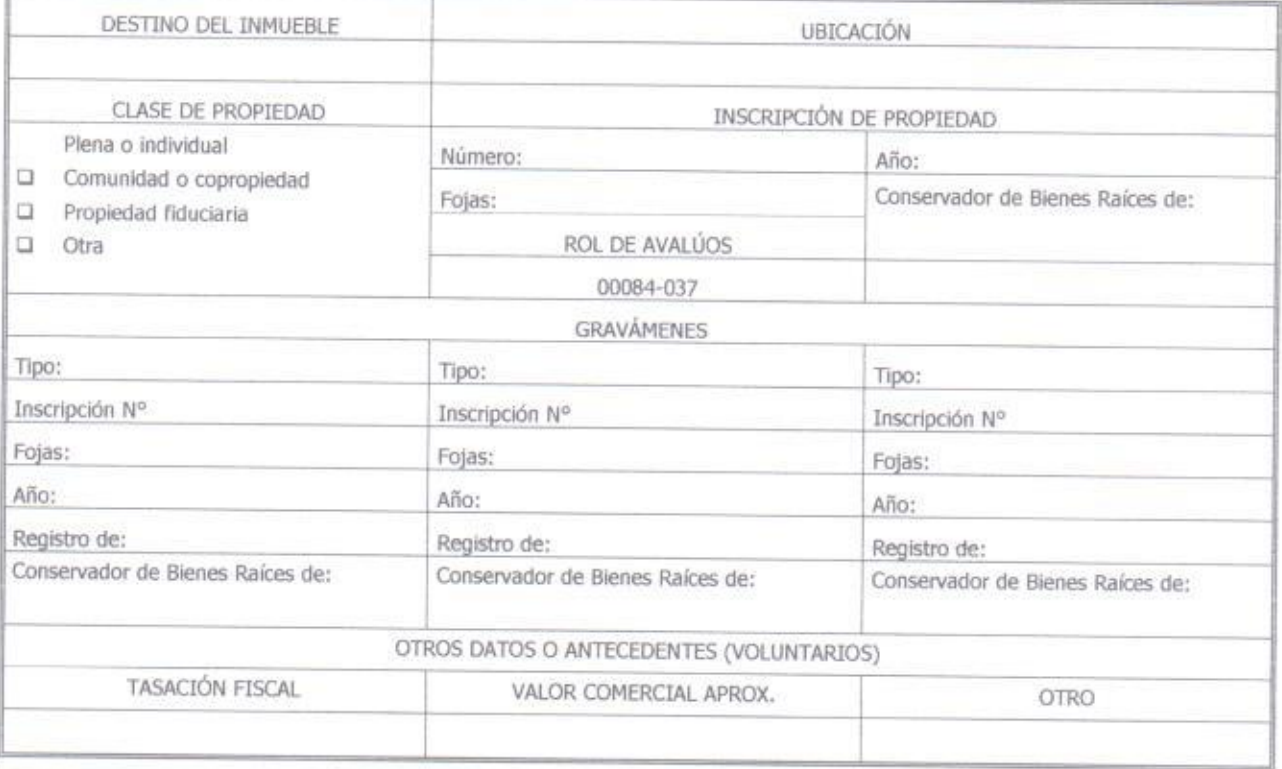

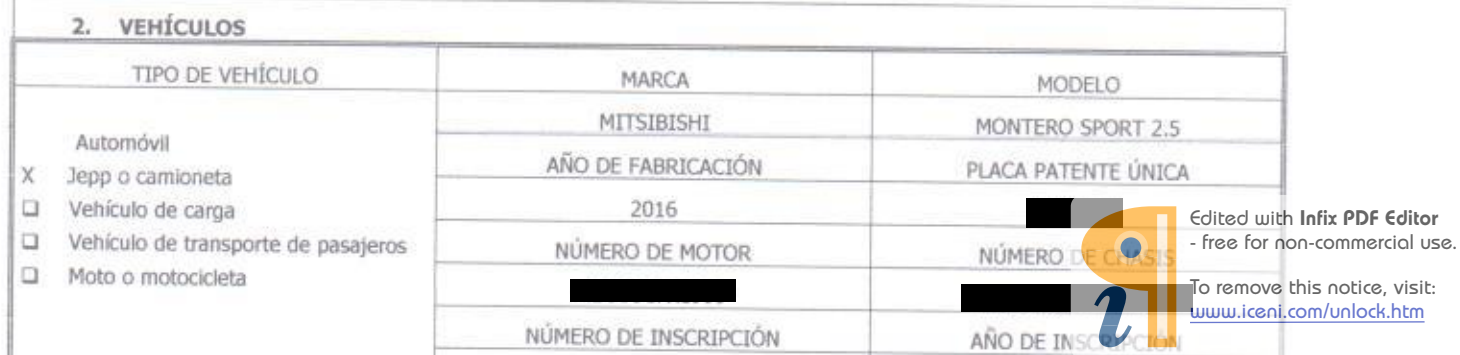

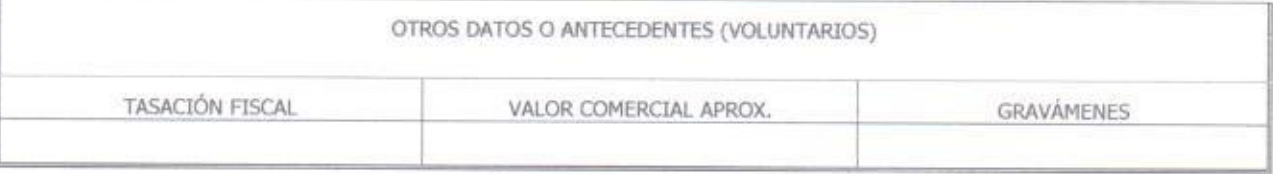

 $\omega = -\omega$ 

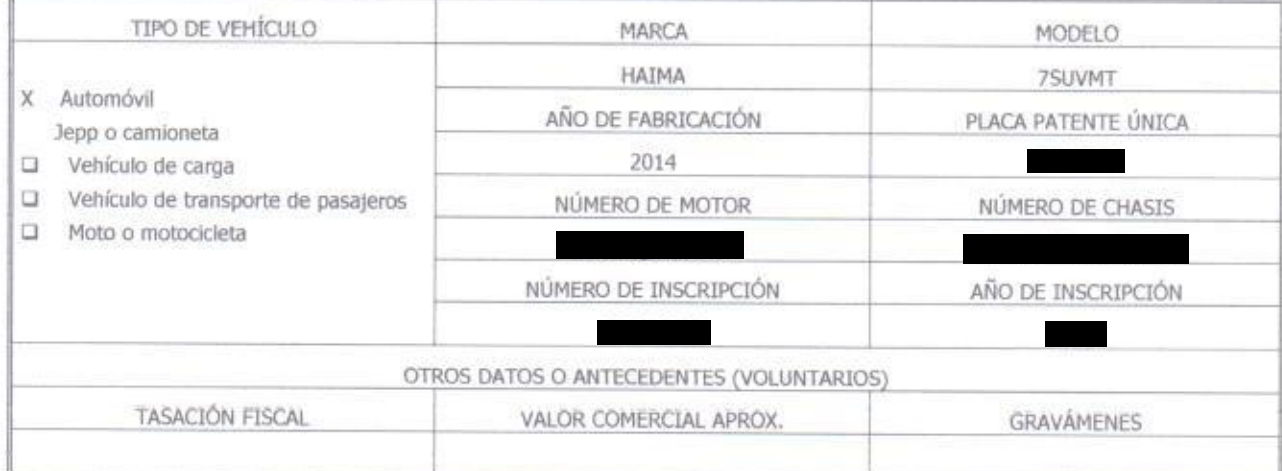

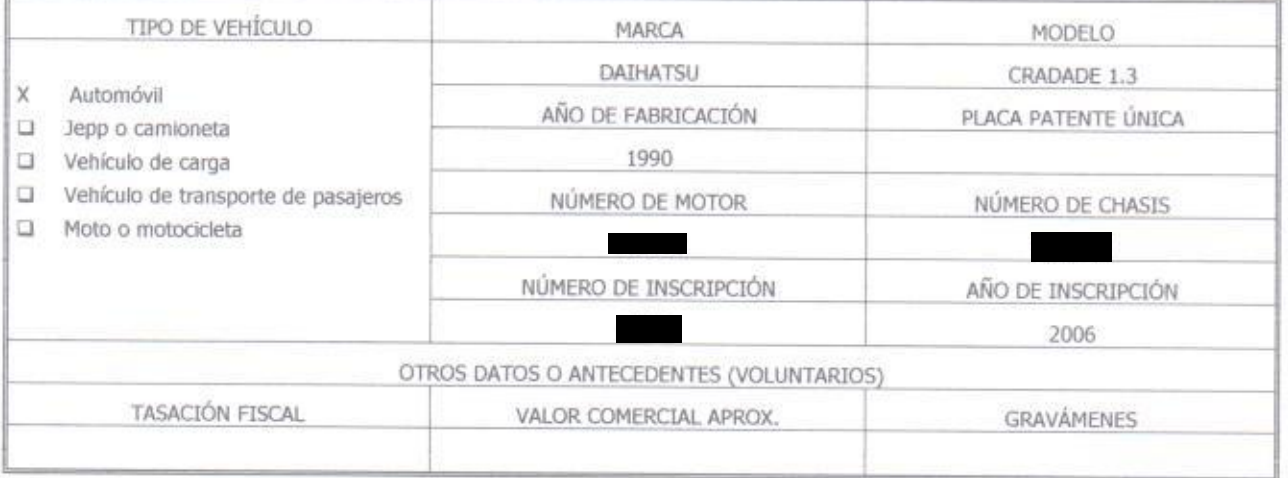

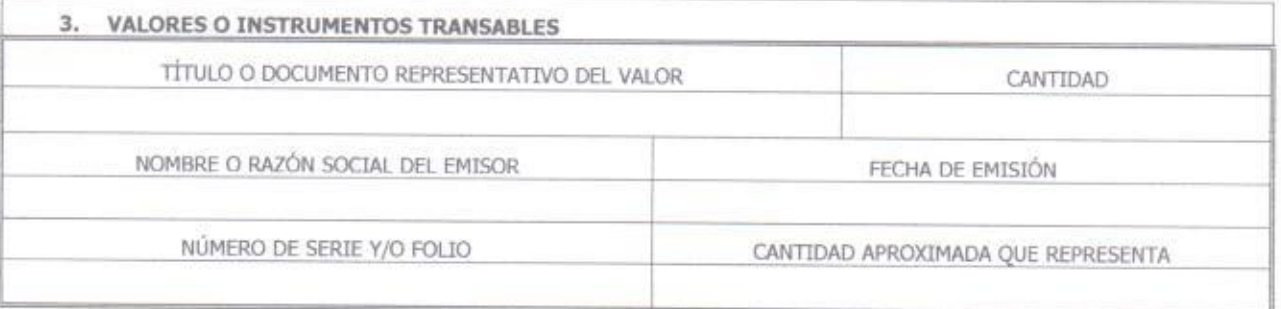

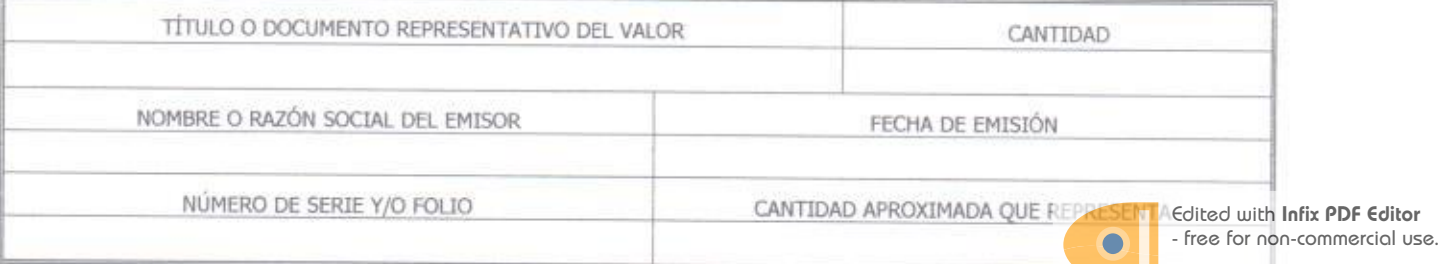

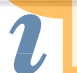

To remove this notice, visit:<br>www.iceni.com/unlock.htm

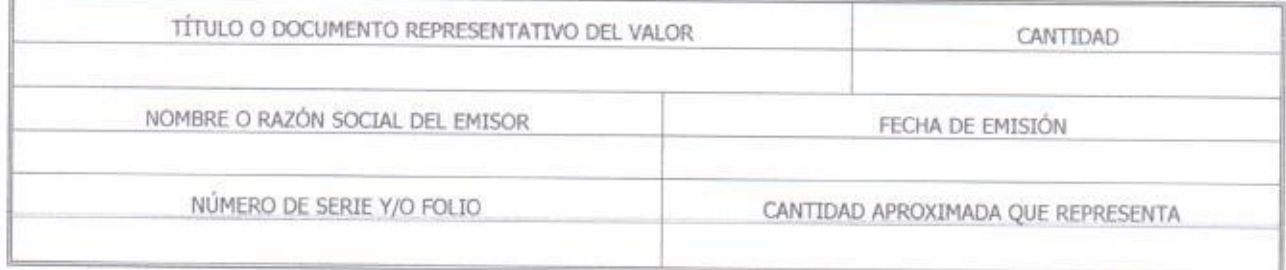

 $\label{eq:2.1} \begin{array}{lll} \mathcal{L}_{\mathcal{N}} & \mathcal{L}_{\mathcal{N}} \end{array}$ 

ë

Ŧ

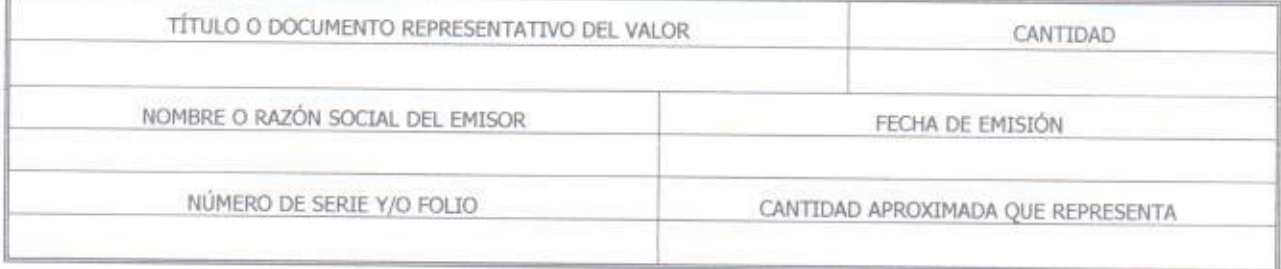

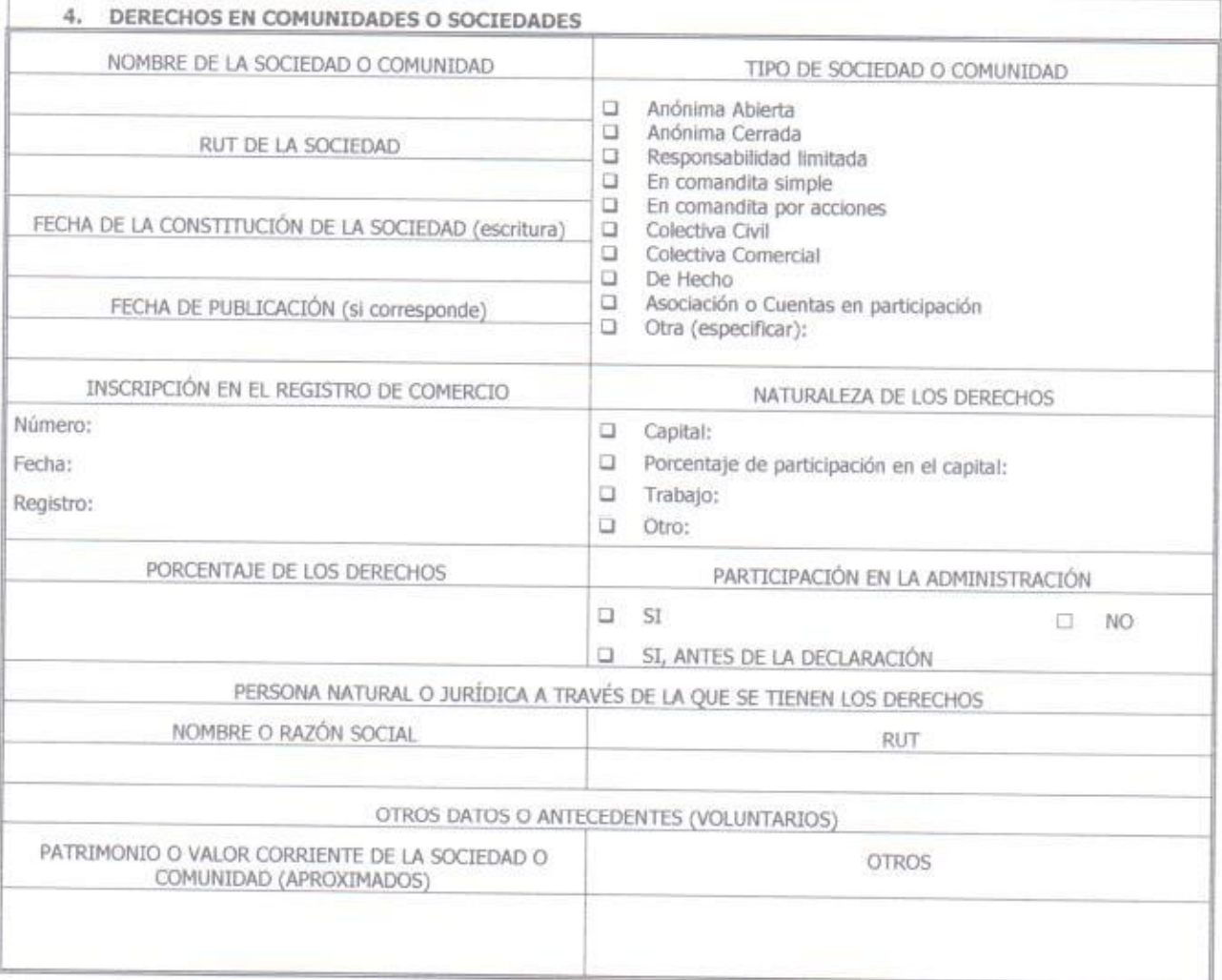

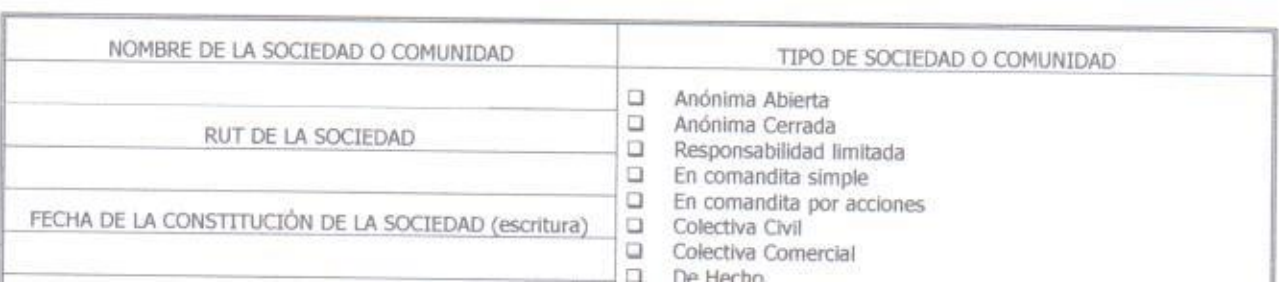

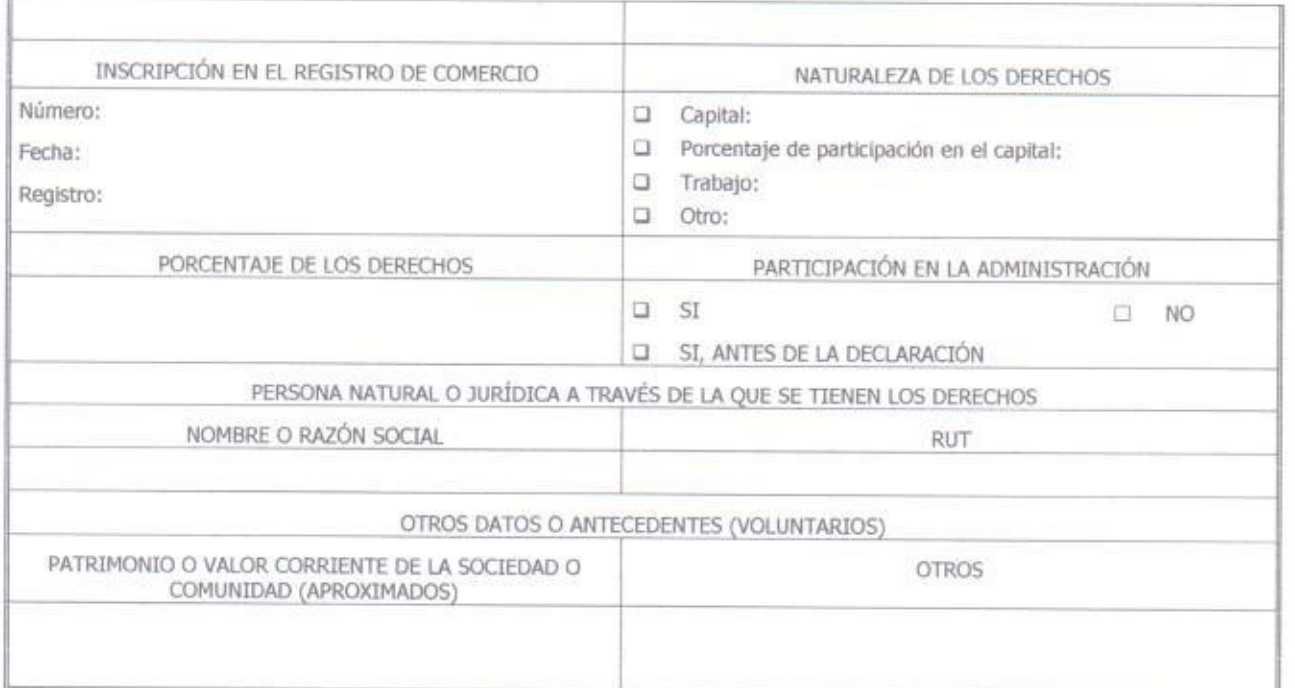

 $\sim 2$ 

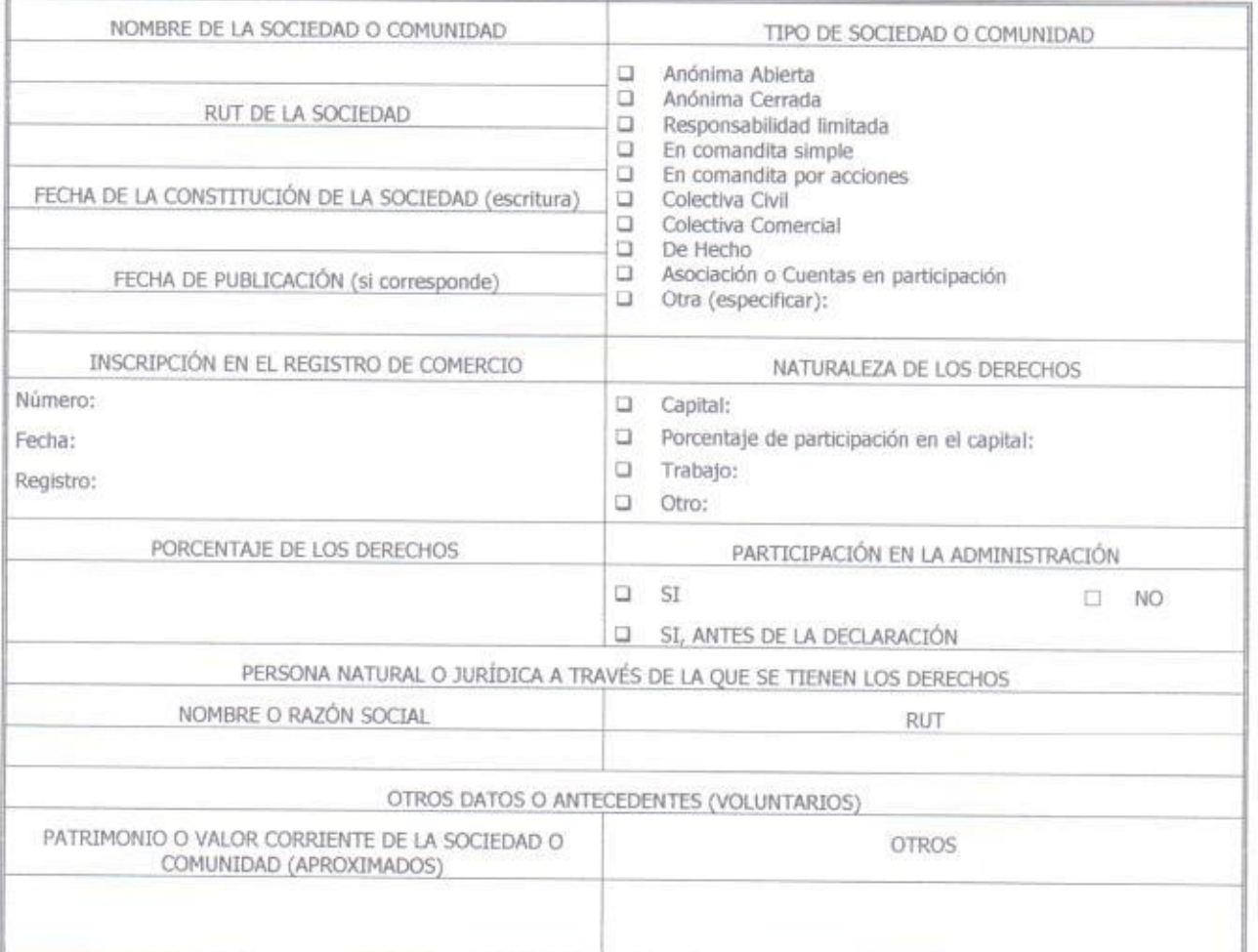

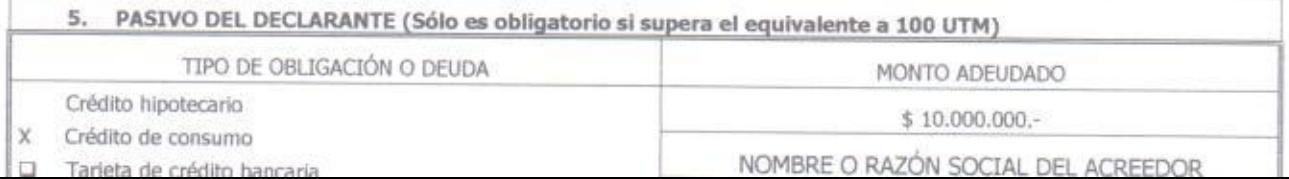

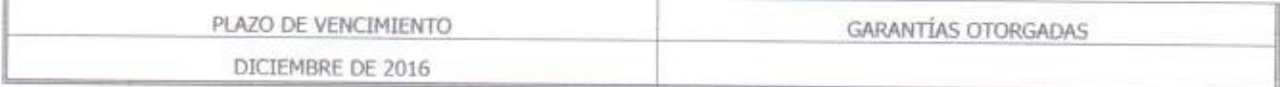

 $\mathcal{D}$ 

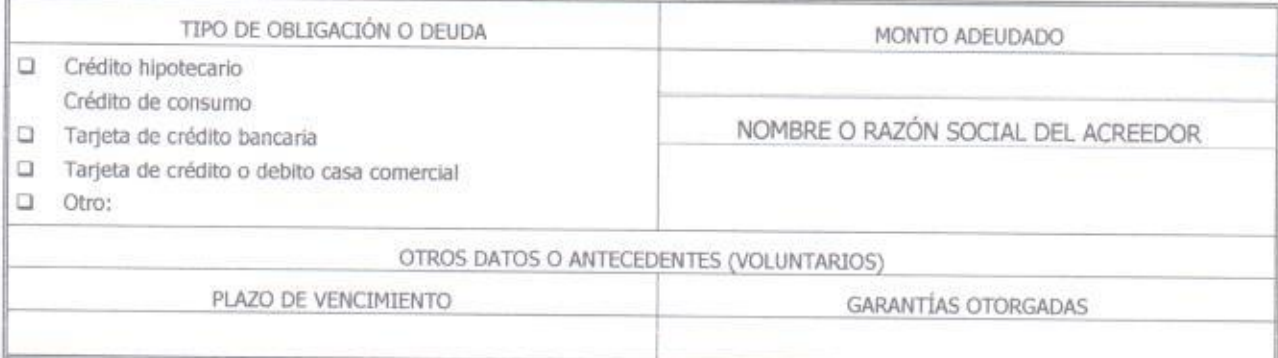

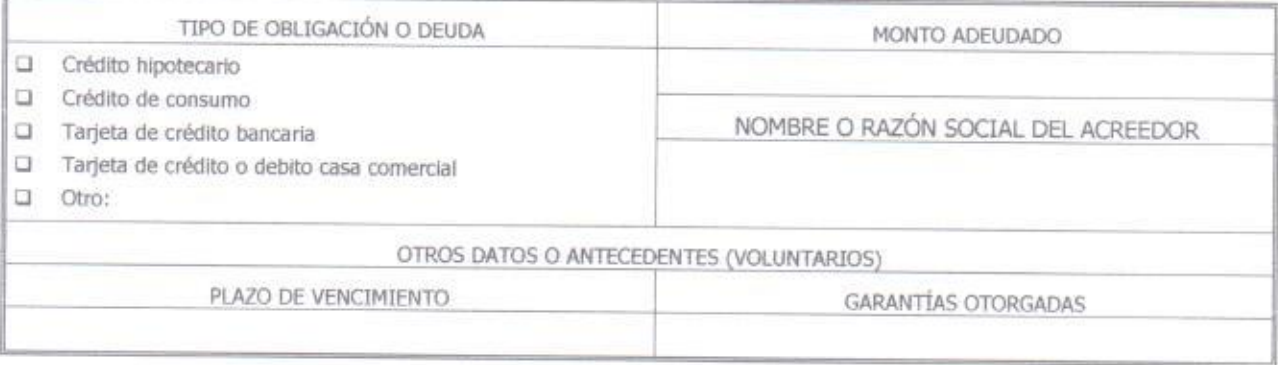

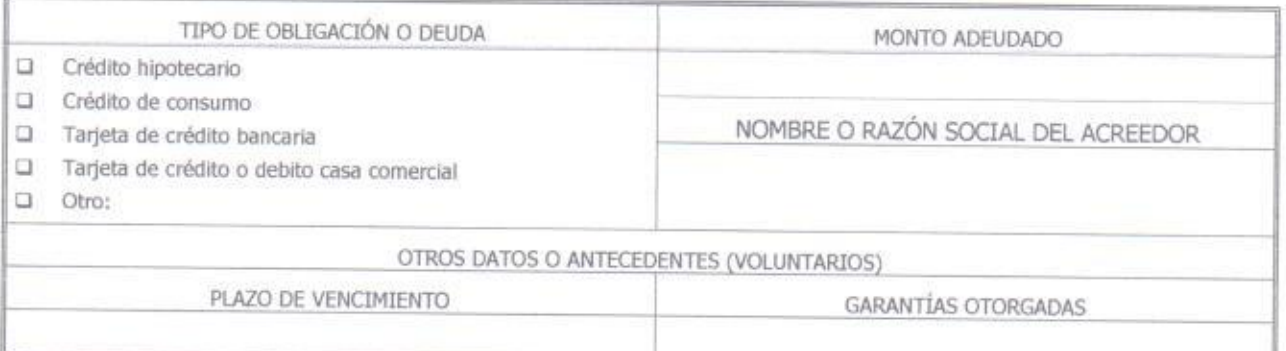

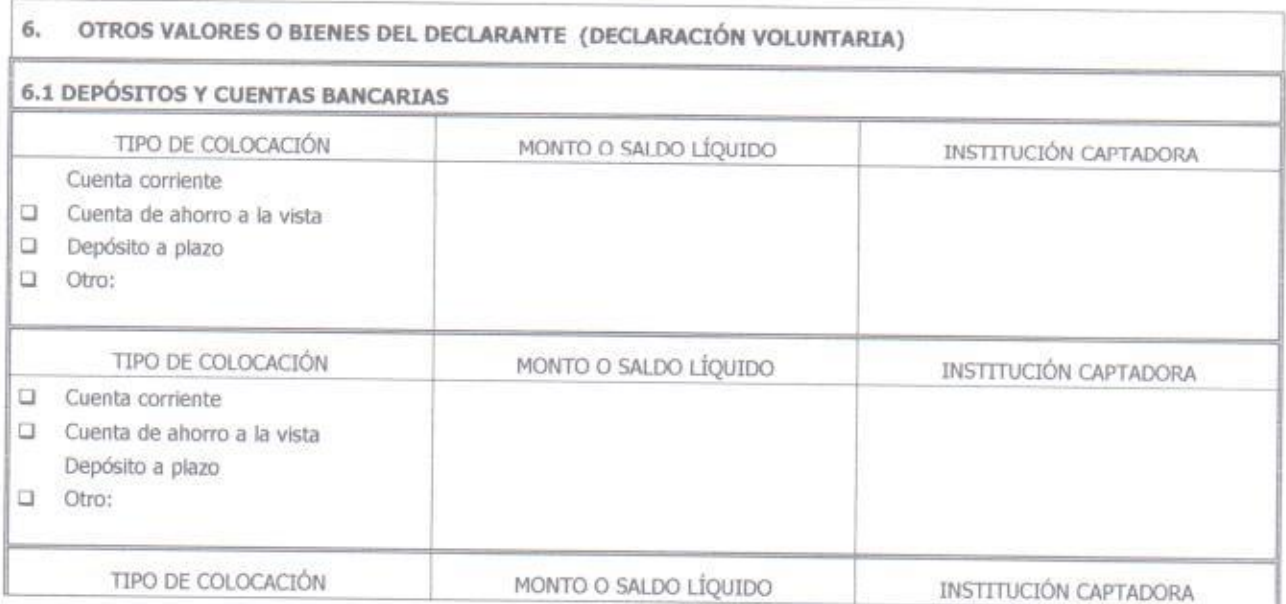

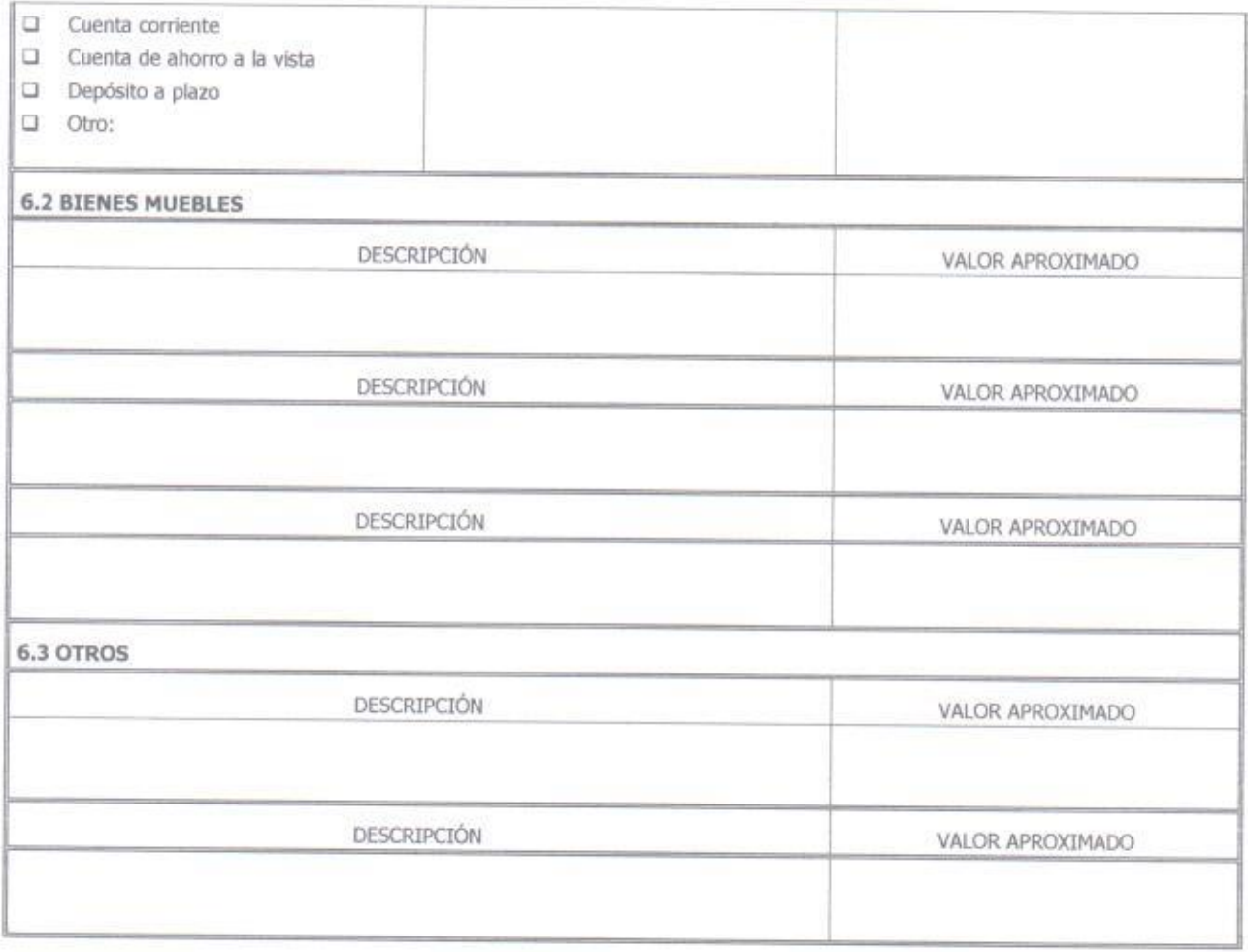

 $\sim$   $-$ 

## PATRIMONIO DEL CÓNYUGE DEL DECLARANTE CASADO/A EN RÉGIMEN DE SOCIEDAD IV. CONYUGAL

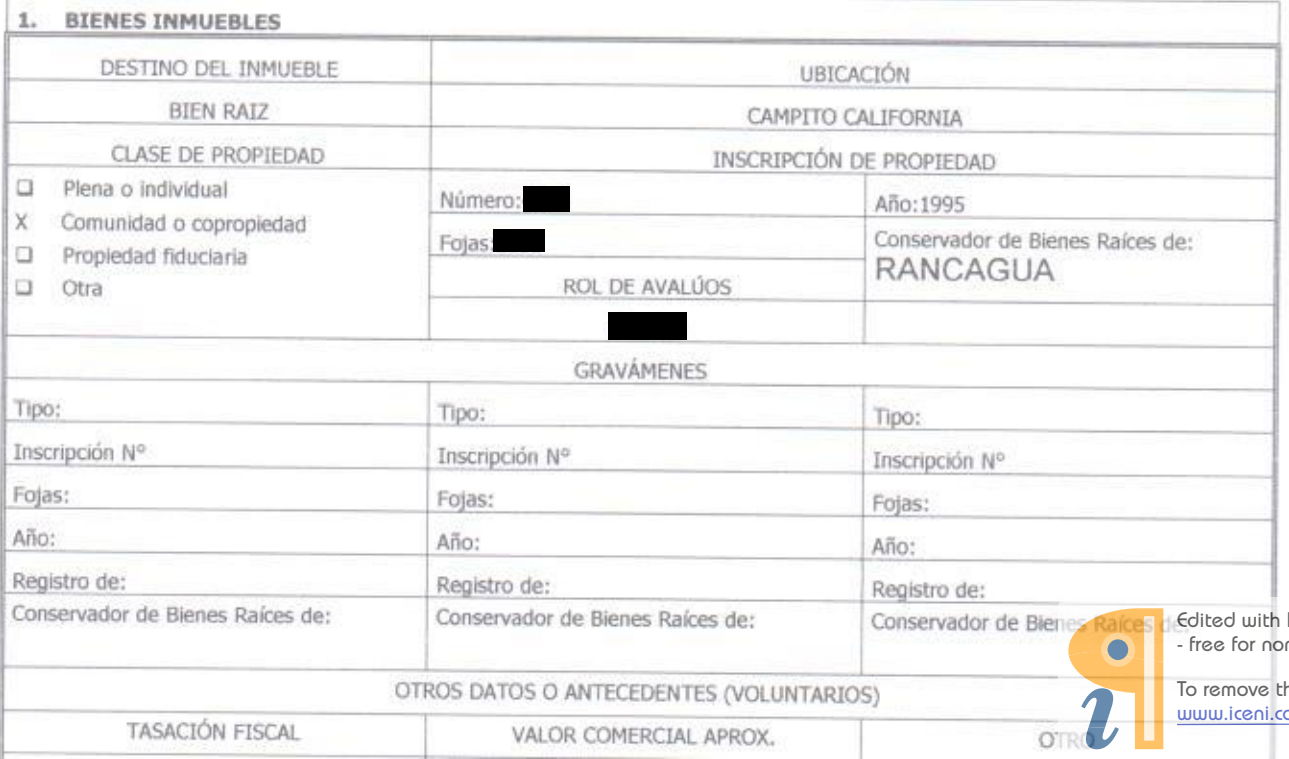

Infix PDF Editor n-commercial use.

his notice, visit: om/unlock.htm

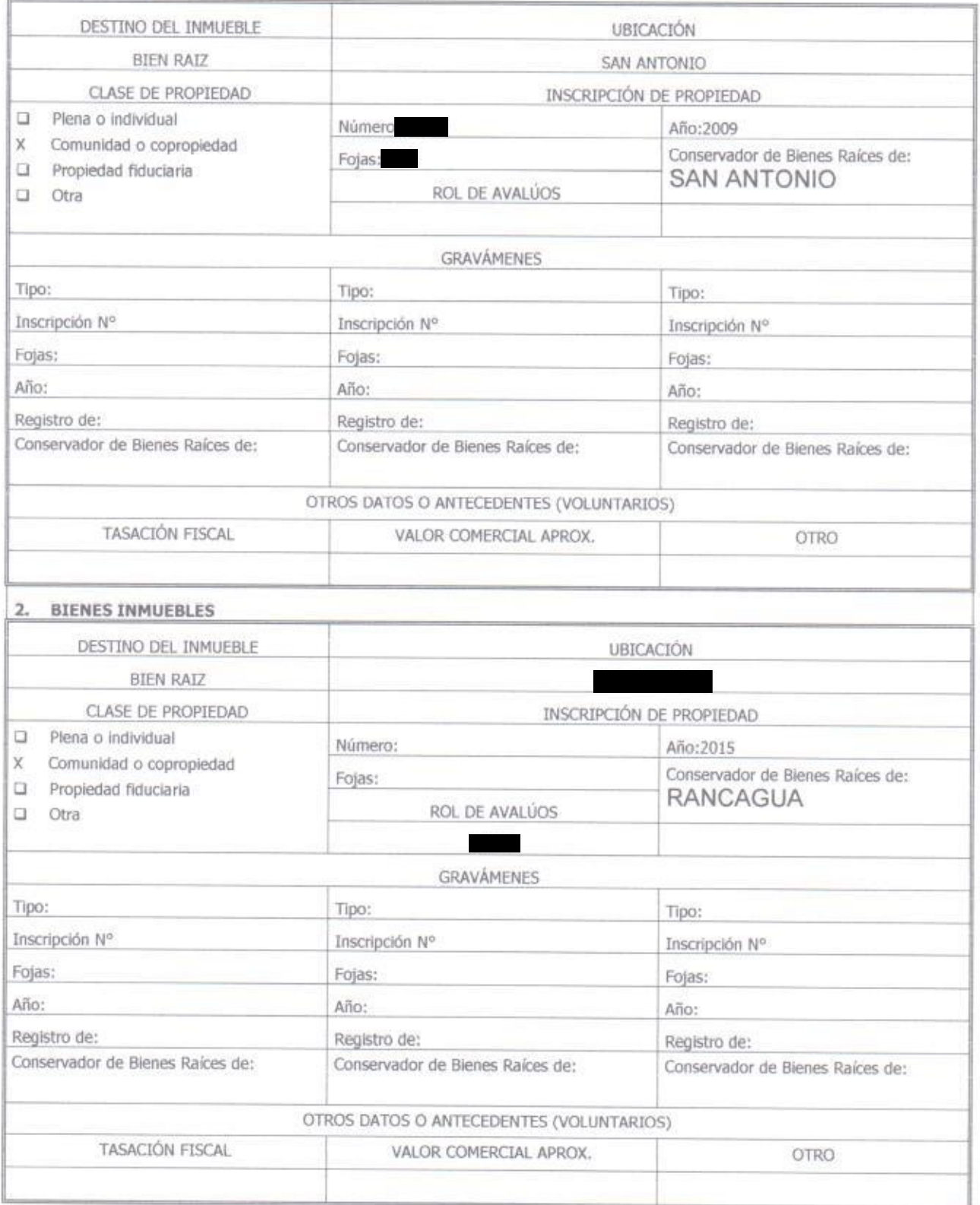

 $s = \tilde{s}$ 

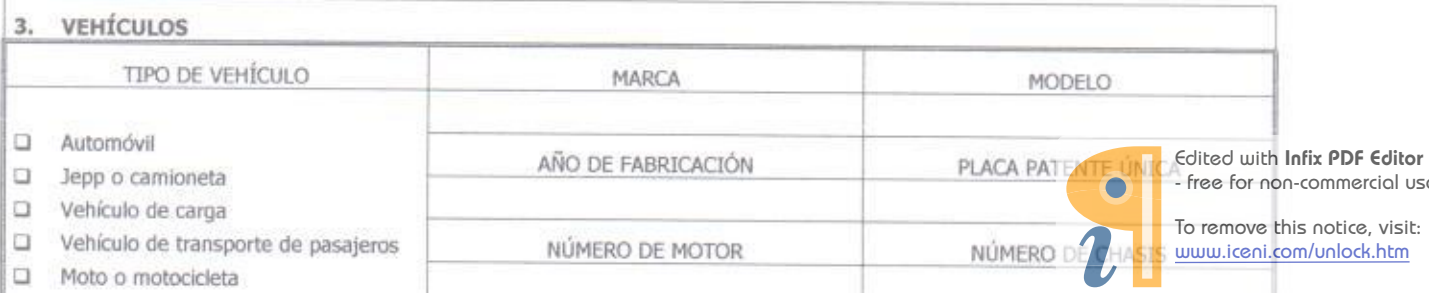

PDF Editor mmercial use.

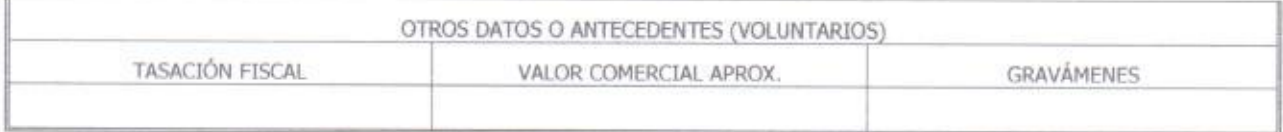

- 2

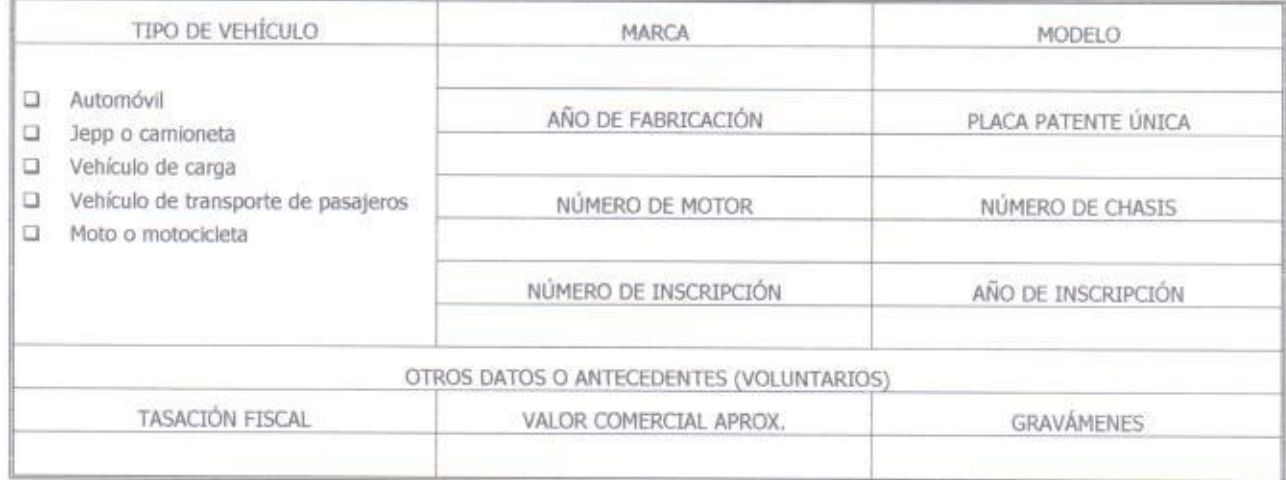

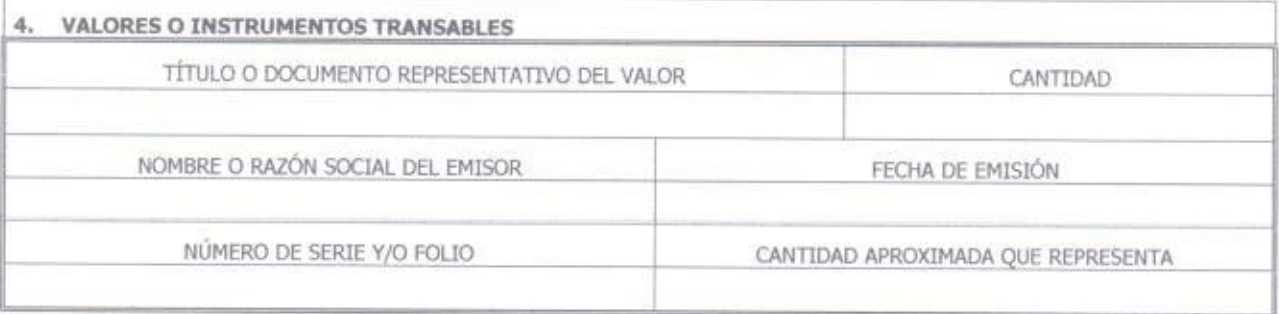

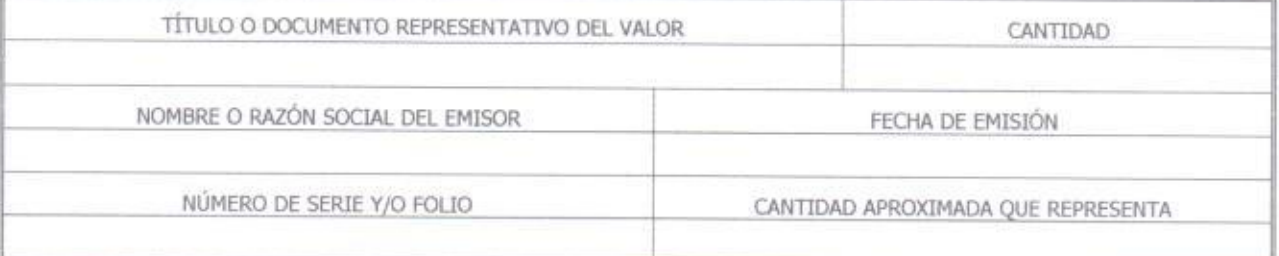

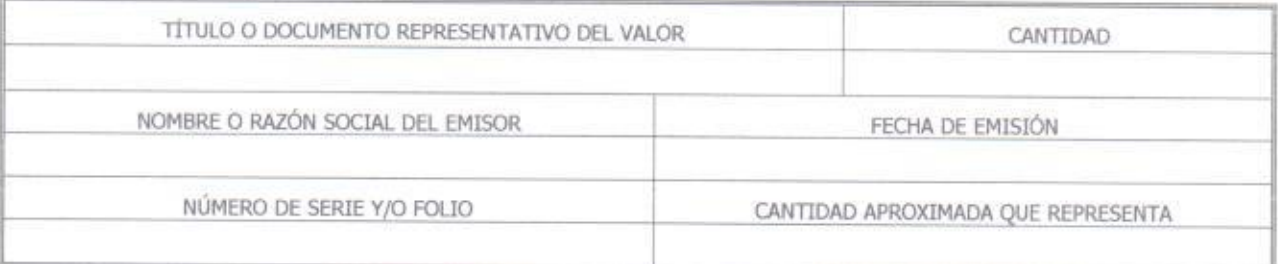

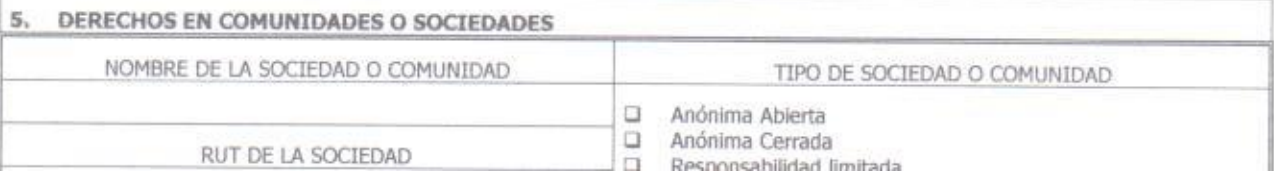

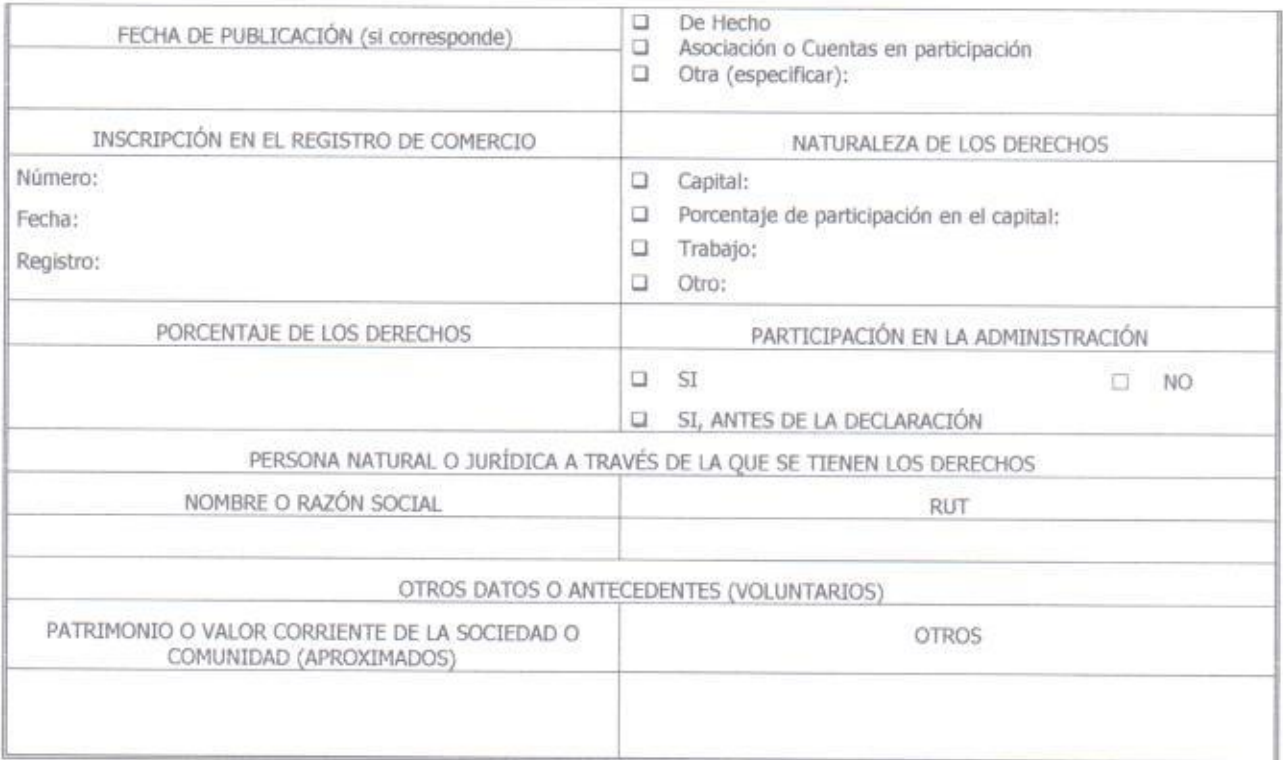

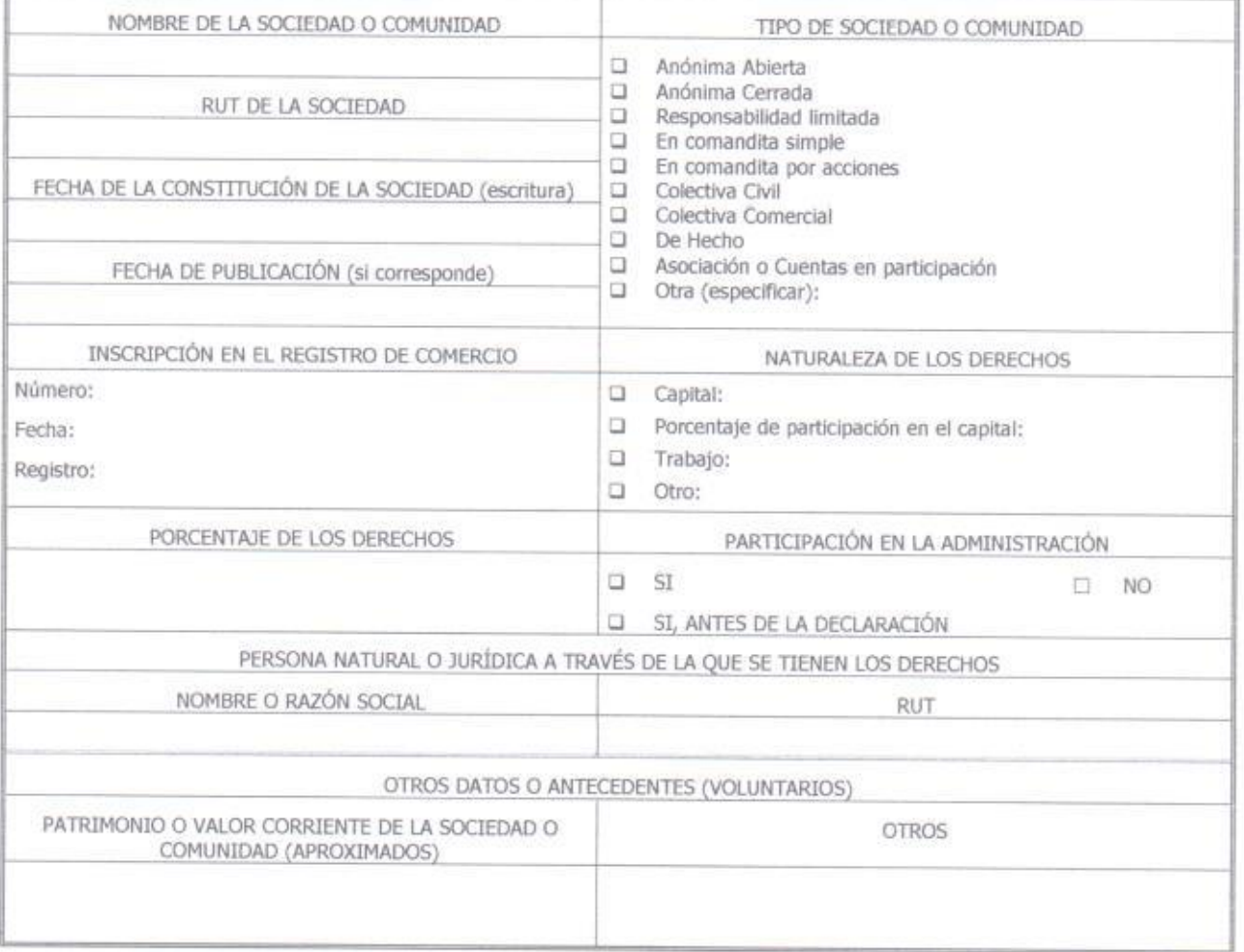

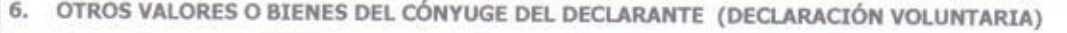

5.1 DEPÓSITOS Y CUENTAS BANCARIAS

 $\sim$ 

 $\overline{G}$ 

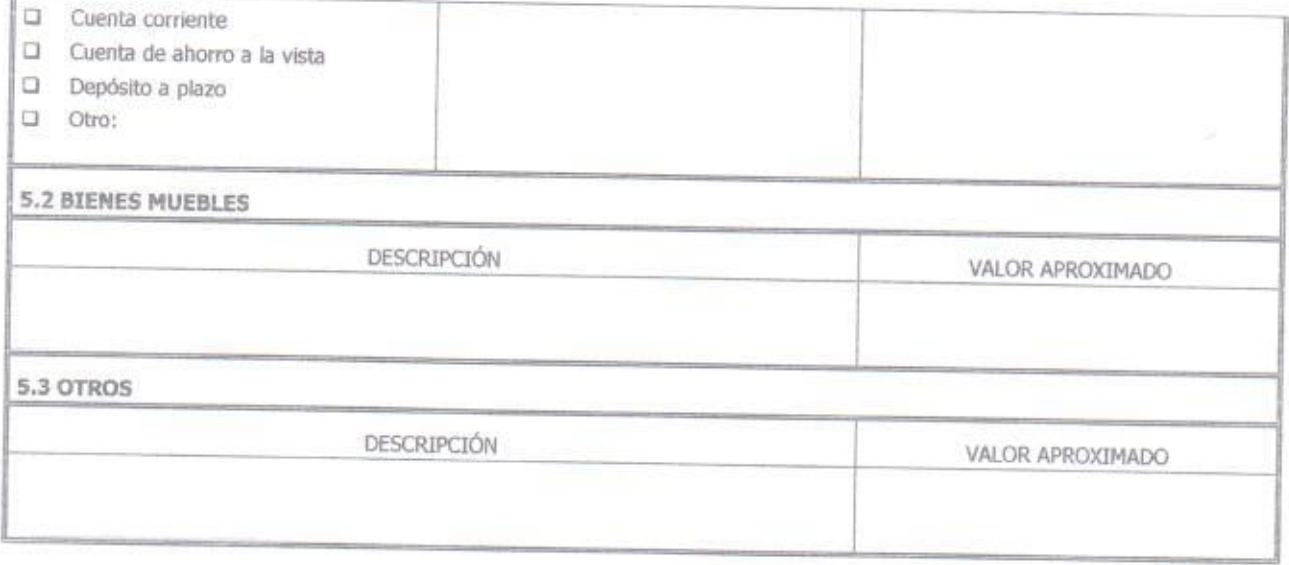

 $V_{x}$ DECLARACIÓN

2

- 1. DECLARO BAJO JURAMENTO QUE LA INFORMACION CONTENIDA EN ESTE DOCUMENTO ES EXPRESION FIEL DE LA VERDAD.
- 2. DECLARO BAJO JURAMENTO QUE NO SE HAN OMITIDO BIENES NI DATOS RELEVANTES
- 3. DECLARO ESTAR EN CONOCIMIENTO DE LA OBLIGACION DE ACTUALIZAR ESTA DECLARACION CADA CUATRO AÑOS, AL ASUMIR UN NUEVO CARGO O EMPLEO QUE OBLIGUE A LA DECLARACIÓN DE PATRIMONIO, Y AL CESAR POR CUALQUIER CAUSA EN EL CARGO.

huw

FIRMA DEL DECLARANTE

**TIMBRE O CARGO DE RECEPCIÓN**